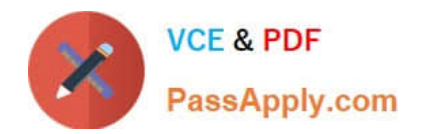

# **C\_MDG\_1909Q&As**

SAP Certified Application Associate - SAP Master Data Governance

# **Pass SAP C\_MDG\_1909 Exam with 100% Guarantee**

Free Download Real Questions & Answers **PDF** and **VCE** file from:

**https://www.passapply.com/c\_mdg\_1909.html**

100% Passing Guarantee 100% Money Back Assurance

Following Questions and Answers are all new published by SAP Official Exam Center

**C** Instant Download After Purchase

**83 100% Money Back Guarantee** 

- 365 Days Free Update
- 800,000+ Satisfied Customers  $\epsilon$  of

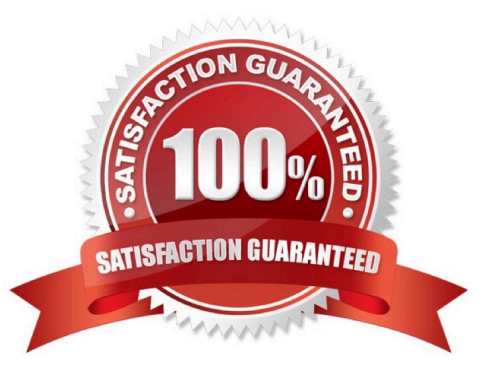

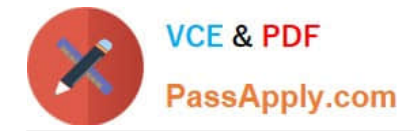

#### **QUESTION 1**

When setting up a search, what are the things to keep in mind?

A. Enterprise Search must be installed, either in embedded form or as the central search engine, to use MDG for Material.

B. As of MDG 7.0 SP2 Feature Pack, you can use SAP HANA-based search to connect the MDG database to an SAP HANA-based system for search.

- C. The data model and entity type can be selected directly (this can also be preset by customizing or configuration).
- D. For edition-based data, validity time can be used as search criteria, and is displayed in the result list.

Correct Answer: AB

# **QUESTION 2**

What are the technologies available for data transfer in MDG for materials?

- A. Enterprise Services (inbound processing)
- B. Out-of-the-box replication using Data Replication Framework (DRF)
- C. More data segments and object types
- D. Mappings
- E. ALE for connected SAP ERP or third-party systems

Correct Answer: ABCD

# **QUESTION 3**

Which of the following are principles of the Business Context Viewer (BCV) side panel in SAP Master Data Governance analytics? Note: There are 3 correct answers to this question.

- A. BCV can update the database using business rules.
- B. BCV can only display, but not change, the original data (read- only mode).
- C. BCV does not contain any business-specific logic.
- D. BCV can derive data in the change request UI.
- E. Data stored in one flat internal table can be based on a dynamic structure.

Correct Answer: BCE

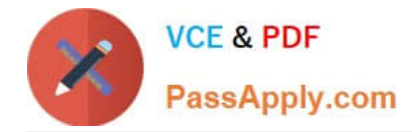

## **QUESTION 4**

Which of the following is reference data or customizing data for SAP Master Data Governance? There are 3 correct answers to this question.

- A. Plants
- B. Purchasing Organizations
- C. Sales Orders
- D. Cost Center Postings
- E. Country Code

Correct Answer: ABC

## **QUESTION 5**

You need to create checks in Business Rule Framework plus to implement validation rules for materials. Which activities do you perform?

There are 2 correct answers to this question.

- A. Create the CHECK\_MATERIAL function.
- B. Enable the material entity in the data model for validation.
- C. Insert a validation rule into the workflow.
- D. Define rule sets and insert required rules.

Correct Answer: CD

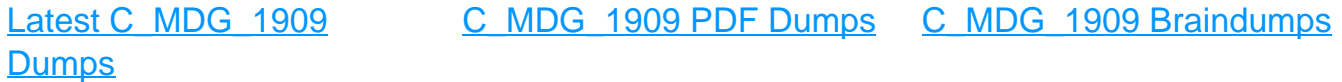